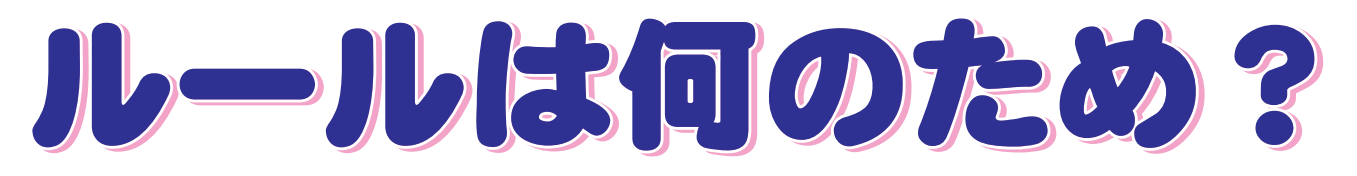

## 約束やルール、法律は何のためにあるのでしょうか?

みなさんはすぐに答えられますか?

ルールや法律がなかったら?老えたことがありますか。

ルールのないスポーツは、競技する人も観戦す る人も面白くないはずです。交通ルールのない生 活は危険で常に不安を感じるものになります。

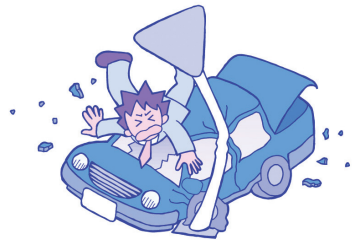

ルールや法律は、みなさんやみなさんの大事な家族、友 だちを守るための大切なものです。そしてお互いが、楽し く気持ちよく生活するためのものなのです。

家庭での約束ごとも、みなさんの健やかな成長を考えた家族の思 いが込められています。

## それほど、大切な約束やルールなのに…

サッカーでルールを無視したプレーをする人 が1人でもいたら、チームメイトや対戦相手、 観戦している人は、どんな思いになるのでしょ うか。

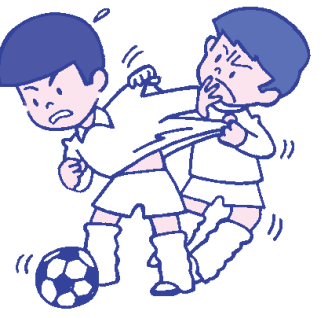

交通ルールを無視した自動車の運転をされたら恐ろしいことにな ります。

学校のルールを守ることは、みなさんの成長にとって、 大切な意味がたくさんあるのです。

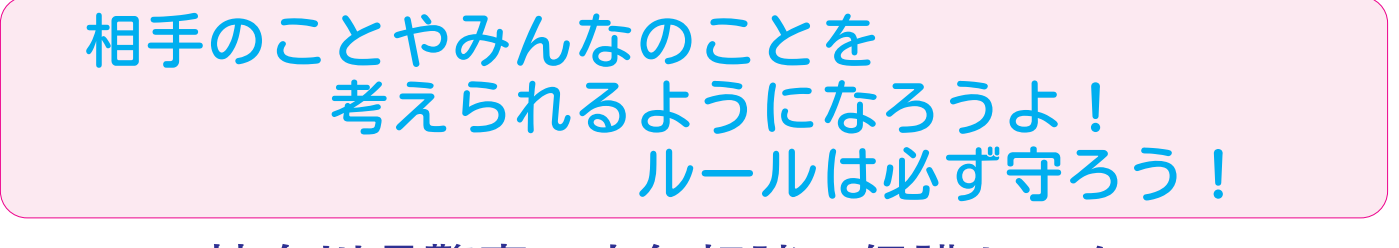

神奈川県警察 少年相談・保護センター